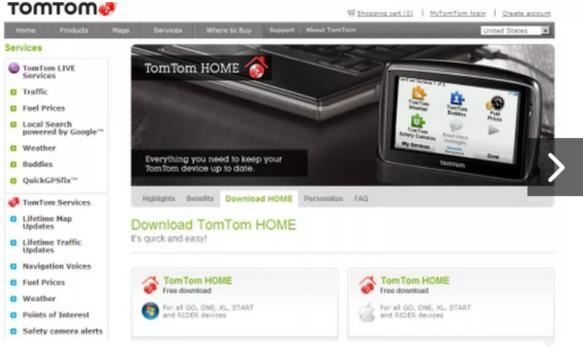

## Visit TomTom.com

1 OF 7

To update the software and maps on your TomTom GPS, you'll first need to visit TomTom.com and download the TomTom Home software.

Updated: July 14, 2010 / Caption: Antuan Goodwin / Photo: Antuan Goodwin/CNET

| Page 1 of 2      |                                              |                        |
|------------------|----------------------------------------------|------------------------|
| Add Maps         | Add Traffic, Voices, Safety<br>Cameras, etc. | Use my activation code |
|                  |                                              |                        |
| Update my device | Use TomTom Route<br>Planner                  | More                   |

## Install and run TomTom Home

2 OF 7

With the application installed, you'll see that you're presented with a number of options and functions to upgrade and customize your TomTom device.

Updated: July 14, 2010 / Caption: Antuan Goodwin / Photo: Antuan Goodwin/CNET

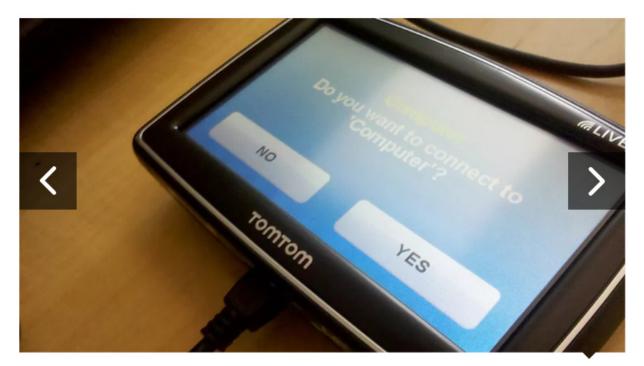

### Connect via USB

your computer. Tap yes.

Using its included USB sync cable, connect your TomTom GPS device to your PC or Mac and power the unit on. After a few seconds, you should be asked whether to connect to

Updated: July 14, 2010 / Caption: Antuan Goodwin / Photo: Antuan Goodwin/CNET

**DOCKET A L A R M** Find authenticated court documents without watermarks at <u>docketalarm.com</u>.

3 OF 7

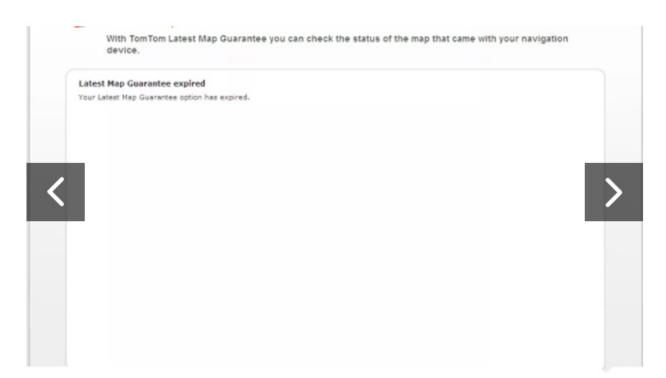

#### Latest map guarantee

If your device is new enough, you may be eligible for TomTom's latest map guarantee that gives you one free map update within 30 days of the purchase of a new TomTom device. Our XL 340 S Live was outside of the window of opportunity.

Updated: July 14, 2010 / Caption: Antuan Goodwin / Photo: Antuan Goodwin/CNET

4 OF 7

|      | Sort on Default                                                                                                    | View Recommended items |          |                         | Search |
|------|----------------------------------------------------------------------------------------------------|------------------------|----------|-------------------------|--------|
| Name |                                                                                                    | Size                   | Location | Price                   |        |
| *    | ② Canada & Alaska<br>Detailed map seamlessly covering Canada and Alaska<br>with IQ Routes™ data for <u>More info</u>                         | 251.6 MB               | Online   | US\$ 49.95              | Buy    |
|      | <ul> <li>Mexico</li> <li>Detailed map covering Mexico. Map coverage statistics:</li> <li>- areas covered: Street <u>Nore info</u></li> </ul> | 59.6 MB                | Online   | US\$ 49.95              | Buy    |
| ۲    | Orth America<br>Detailed map seamlessly covering the USA and Canada<br>with IQ Routes <sup>th</sup> data for <u>More info</u>                | 1641.4 MB              | Online   | US\$ 59.95              | Βαγ    |
| *    | Orth America 2GB<br>Detailed map seamlessly covering the USA and Canada<br>with IQ Routes <sup>th</sup> data for <u>More info</u>            | 1694.1 MB              | Online   | US\$ 59.95              | Buy    |
| -    | ② USA<br>Detailed map seamlessly covering the USA with IQ<br>Routes™ data for faster <u>More info</u>                                        | 1548.6 MB              | Online   | US\$ 49.95              | Buy    |
| * 7  | <b>OSA &amp; Mexico 268</b><br>Detailed map seamlessly covering the USA and Mexico<br>with IQ Routes <sup>™</sup> data for <u>Nore info</u>  | 1612.5 MB              | Online   | u66-00.05<br>US\$ 59.95 | Buy    |

## Choose your update

Click the Add Maps button and you'll be taken to this list of available map updates for your particular unit. Users can update their current maps or add new areas, for example European map data for an intercontinental vacation.

Updated: July 14, 2010 / Caption: Antuan Goodwin / Photo: Antuan Goodwin/CNET

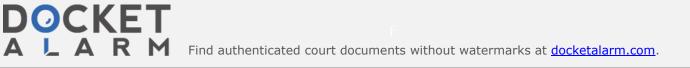

5 OF 7

## DOCKET A L A R M

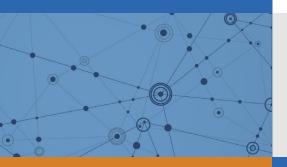

# Explore Litigation Insights

Docket Alarm provides insights to develop a more informed litigation strategy and the peace of mind of knowing you're on top of things.

#### **Real-Time Litigation Alerts**

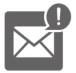

Keep your litigation team up-to-date with **real-time alerts** and advanced team management tools built for the enterprise, all while greatly reducing PACER spend.

Our comprehensive service means we can handle Federal, State, and Administrative courts across the country.

#### **Advanced Docket Research**

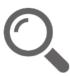

With over 230 million records, Docket Alarm's cloud-native docket research platform finds what other services can't. Coverage includes Federal, State, plus PTAB, TTAB, ITC and NLRB decisions, all in one place.

Identify arguments that have been successful in the past with full text, pinpoint searching. Link to case law cited within any court document via Fastcase.

#### **Analytics At Your Fingertips**

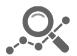

Learn what happened the last time a particular judge, opposing counsel or company faced cases similar to yours.

Advanced out-of-the-box PTAB and TTAB analytics are always at your fingertips.

#### API

Docket Alarm offers a powerful API (application programming interface) to developers that want to integrate case filings into their apps.

#### LAW FIRMS

Build custom dashboards for your attorneys and clients with live data direct from the court.

Automate many repetitive legal tasks like conflict checks, document management, and marketing.

#### FINANCIAL INSTITUTIONS

Litigation and bankruptcy checks for companies and debtors.

#### E-DISCOVERY AND LEGAL VENDORS

Sync your system to PACER to automate legal marketing.